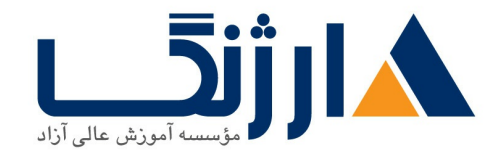

خیابان ولیعصر، نبش فاطمی، کوچه بوعلی سینا شرقی، پلاک ۱۷  $\Lambda$ ۸۹۶۹۱۴۲ : ۸۸۹۵۷۰۷۵ | ۸۸۹۵۷۰۷۵ | فاکس: ۸۸۹۶۹۱۴۲

# | **IP FD IPv Fundamentals**, Design, and Deployment vv.

دستیابی به مهارت ها و دانش لازم جهت پیکربندی قابلیت های IPv۶ مربوط به نرمافزار Cisco IOS

# مروری بر دوره

شما در این دوره نه تنها دانش و مهارتهای لازم جهت پیکربندی امکانات IPv۶ در نرم|فزار Cisco IOS را کسب خواهید نمود، بلکه در زمینه فنّاوریها و طراحی و پیادهسازی IPv۶ به یک دید کلی دست پیدا میکنید. آشنایی با عملیات مربوط به IPv۶، آدرس،دهی، مسیریابی، خدمات، انتقال و نیز چگونگی پیادهسازی IPv۶ درون یک سازمان یا یک شبکه Service provider، از جمله دیگر مباحثی هستند که در طی این دوره به آنان پرداخته خواهد شد.

دانلود نقشه راه سيسكو

# آنچه در این دوره خواهید آموخت

- عواملي كه منجر به توسعه IPv۶ و امكان استفاده از اين ساختار جديدIP مي شود
	- $I$ PV۶ ساختار و ساختمان فرمت آدرس دهی در  $\mathsf{P}$
	- چگونگی تعامل IPv۶ با فنّاوریهای لایه data link
	- $\bullet$  حِگونگی پشتیبانی از IPv۶ در نرمافزار Cisco IOS
		- پیادهسازی سرویسها و اپلیکیشن های IPv۶
	- $I$ PV۶ ایجاد تغییرات لازم در DHCP و DHCP جهت پشتیبانی از  $\bullet$ 
		- چگونگی شماره گذاری مجدد با استفاده از DHCP و DHCP
	- آپدیت کردن پروتکلهای مسیریابی IPv۴ جهت استفاده از فنّاوریهای IPv۶
		- مفهوم Multicast وبه طور مشخص IPv۶ multicast
- بهترین مکانیزم های انتقال (transition) برای یک سناریوی از پیش تعیینشده
	- $I$ PV۴ قفاوت نوع برقراری امنیت در  $I$ PV۶ نسبت به  $\bullet$

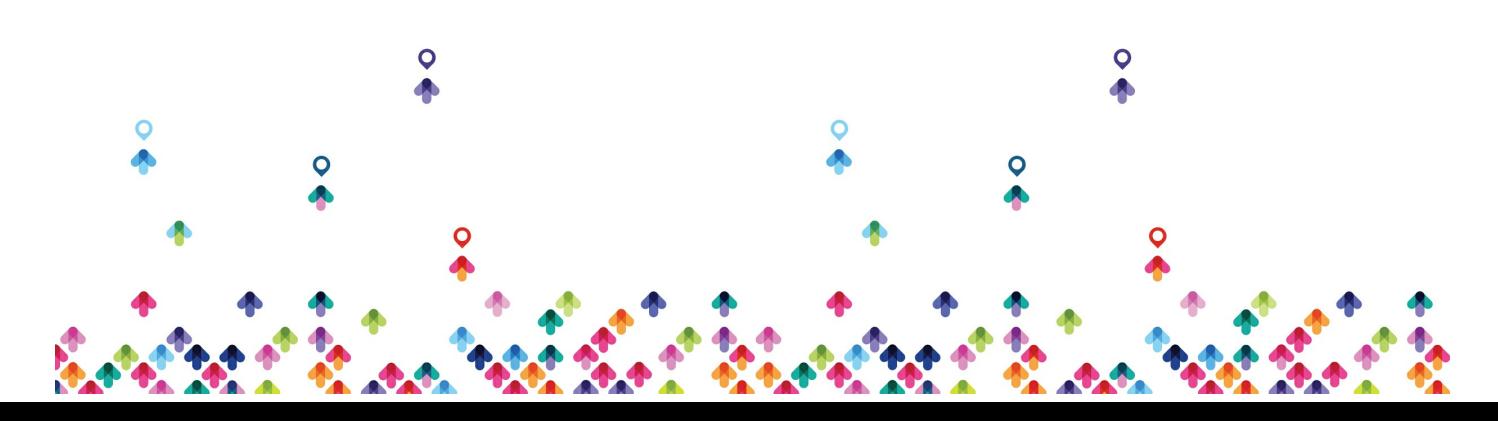

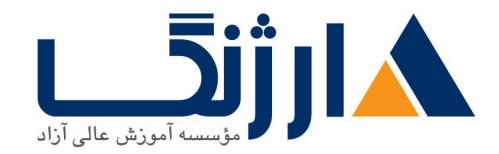

خیابان ولیعصر، نبش فاطمی، کوچه بوعلی سینا شرقی، پلاک ١٧ تلفن: ٨٠ - ٨٨٩٩٥٣٤٨ | ٨٨٩٥٧٠٧٥ | فاكس: ٨٨٩٤٩١٤٢

- روش های جدید به وجود آمده در زمینه امنیت شبکههای مبتنی بر آدرس دهی با فرمت IPv۶
- استانداردهای که نوع تخصیص آدرس دهی IPv۶ را تعیین می کنند و یکی از مباحث پیشرو مربوط به توسعه IPv۶ یعنی : multihoming
	- استراتژیهای پیادهسازی که ممکن است توسط ارائهکنندگان خدمات به هنگام پیادهسازی IPv۶ در نظر گرفته شود

سرفصل ها

### **Introduction to IPv**

- Rationale for IPv $\epsilon$ 
	- IP Address Allocation
	- **· History of IPvf**
	- Next Generation of IP
	- IPv Workarounds
- $\bullet$  Evaluating IPv $\epsilon$  Features and Benefits
	- Features and Benefits of IPv
	- IPv<sub>۶</sub> Addresses
	- IPv Autoconfiguration and Aggregation
	- Advanced IPv<sup>s</sup> Features
	- **Transition Strategies to IPv**
- Market Drivers
	- o Market Growth for IPvs
	- . Native IPvs Content
	- Drivers for Adoption

### **Y.** IPv<sup> $\epsilon$ </sup> Operations

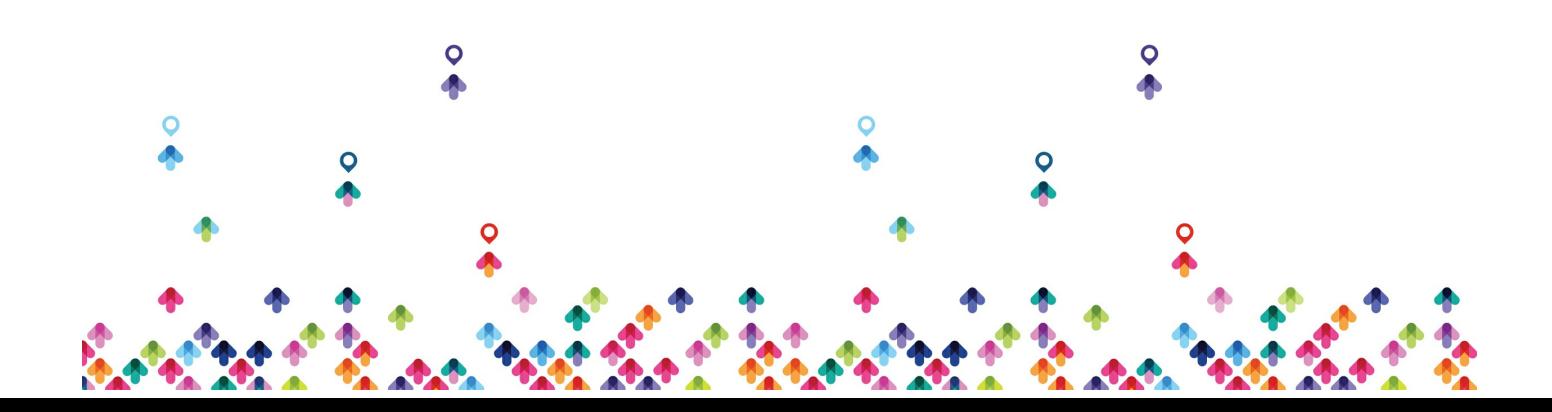

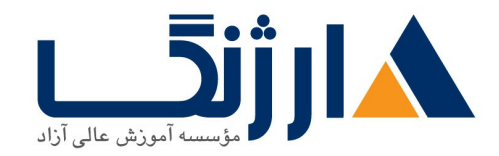

خیابان ولیعصر، نبش فاطمی، کوچه بوعلی سینا شرقی، پلاک ۱۷  $\Lambda$ ۸۹۶۹۱۴۲ : هـ ۸۸۹۹۵۳۴۸ | ۸۸۹۵۷۰۷۵ | فاکس: ۸۸۹۶۹۱۴۲

- IPv<sup>۶</sup> Addressing Architecture
	- IPv Address Formats and Types
	- IPv Address Uses
	- Required IPv Addresses
- IPv<sup>s</sup> Header Format
	- IPv<sup>۶</sup> Header Changes and Benefits
	- **IPV** Header Fields
	- IPv<sup>s</sup> Extension Headers
- Enabling IPv<sub>۶</sub> on Hosts
	- Enabling IPv, on Windows
	- Enabling IPv<sup>s</sup> on Mac OS X
	- Enabling IPv<sup>s</sup> on Linux
- Enabling IPv<sup>s</sup> on Cisco Routers
	- IPv۶ Address Configuration
	- Autoconfiguration
- Using ICMPv<sup>s</sup> and Neighbor Discovery
	- ICMP Errors
	- Echo
	- IPv<sup>s</sup> over Data Link Layers
	- Neighbor Discovery
	- Stateless Autoconfiguration
	- Value of Autoconfiguration
	- Renumbering
	- Cisco IOS Neighbor Discovery Command Syntax
	- Cisco IOS Network Prefix Renumbering Scenario
	- ICMP MLD

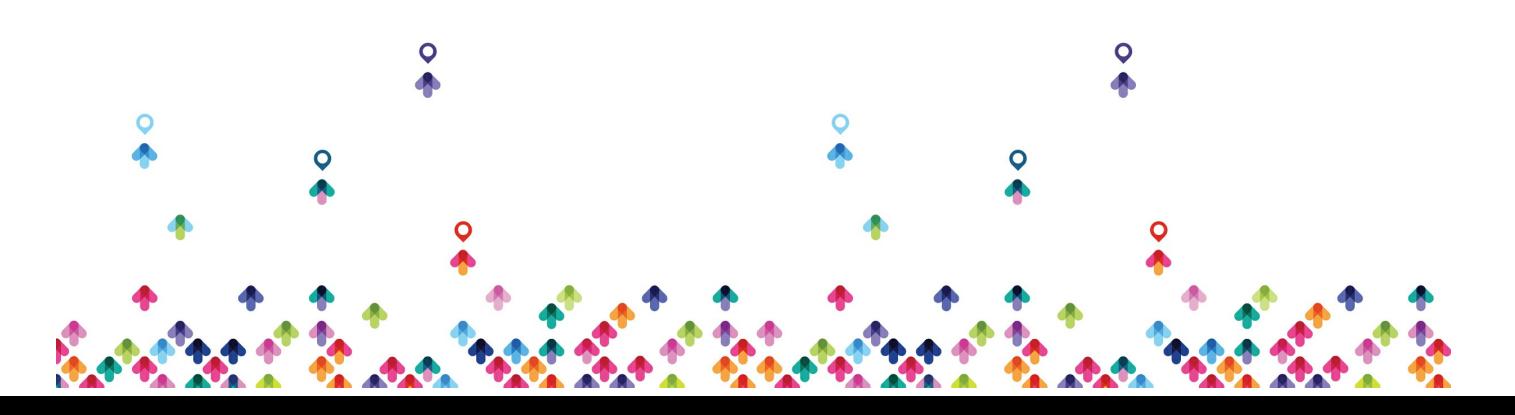

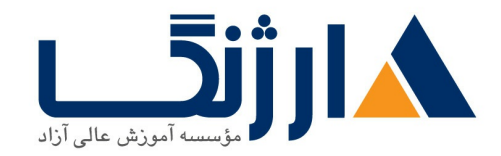

خیابان ولیعصر، نبش فاطمی، کوچه بوعلی سینا شرقی، پلاک ۱۷  $\Lambda$ ۸۹۶۹۱۴۲ : هـ ۸۸۹۹۵۳۴۸ | ۸۸۹۵۷۰۷۵ | فاکس: ۸۸۹۶۹۱۴۲

- · IPv<sup>,</sup> Mobility
- $\bullet$  Troubleshooting IPv $\epsilon$ 
	- Cisco IOS IPv<sup>۶</sup> Configuration Example
	- Cisco IOS show Commands
	- Cisco IOS debug Commands

# **r** IPv<sup> $\epsilon$ </sup> Services

- $\bullet$  IPv $\epsilon$  Mobility
	- **Mobile IPv**<sup>s</sup>
	- Network Mobility Examples
- DNS in an IPv<sub>۶</sub> Environment
	- DNS Objects and Records
	- DNS Tree Structure
	- Dynamic DNS
- DHCPv<sup>s</sup> Operations
	- DHCPv<sup>s</sup> Multicast Addresses
	- DHCPv<sup>۶</sup> Prefix Delegation Process
	- DHCPv۶ Troubleshooting
- QoS Support in an IPv Environment
	- IPv<sup>۶</sup> Header Fields Used for QoS
	- IPv<sub>۶</sub> and the Flow Label Field
	- IPv, QoS Configuration
- Cisco IOS Software Features
	- Cisco IOS IPv۶ Tools
	- IPv Support for Cisco Discovery Protocol

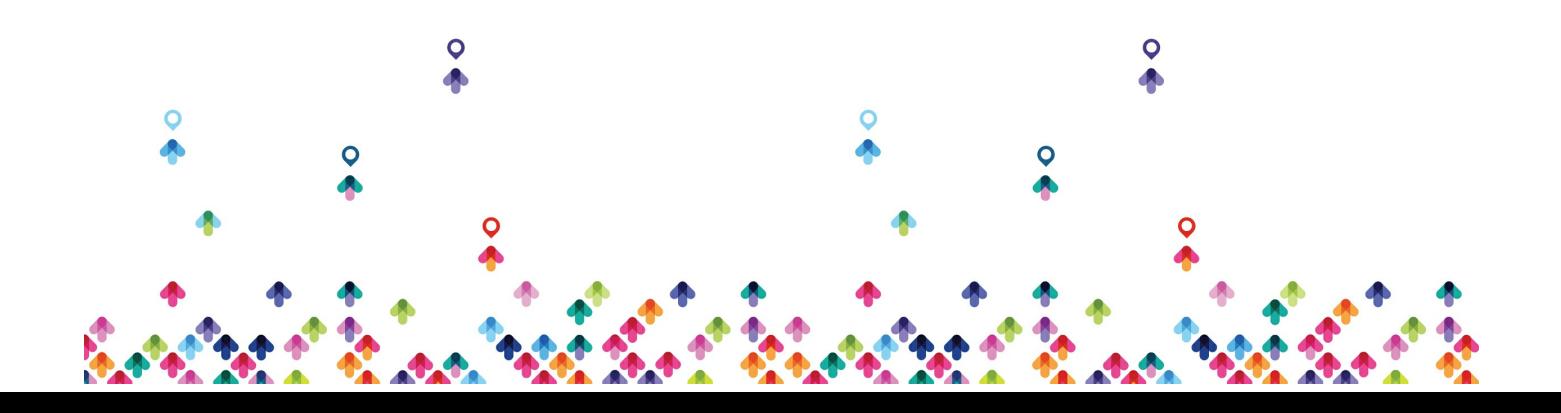

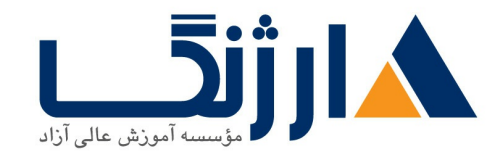

خیابان ولیعصر، نبش فاطمی، کوچه بوعلی سینا شرقی، پلاک ۱۷  $\Lambda$ ۸۹۶۹۱۴۲ : هـ ۸۸۹۹۵۳۴۸ | ۸۸۹۵۷۰۷۵ | فاکس: ۸۸۹۶۹۱۴۲

- **Cisco Express Forwarding IPvg**
- IP Service Level Agreements

### **IPv Enabled Routing Protocols**

- Routing with RIPng
	- RIPng for IPv۶
	- RIPng Enhancements
	- Configuring RIPng
- Examining OSPFvr
	- OSPFvr Key Characteristics
	- OSPFvr Enhancements
	- OSPFvr Configuration
	- OSPFvr IPsec ESP Authentication and Encryption
	- OSPFvr Advanced Functionalities
- Integrated IS-IS
	- o Integrated IS-IS Characteristics
	- . Changes Made to IS-IS to Support IPv۶
	- Single SPF Architecture
	- o Multitopology IS-IS for IPv۶
	- . IS-IS IPv Configuration on Cisco Routers
- $\cdot$  FIGRP for IPv $\epsilon$ 
	- Cisco IOS EIGRP for IPv& Commands
- $MPLBGP$ 
	- o MP-BGP Support for IPv۶
	- . IPv as Payload and Transport Mechanism in MP-BGP

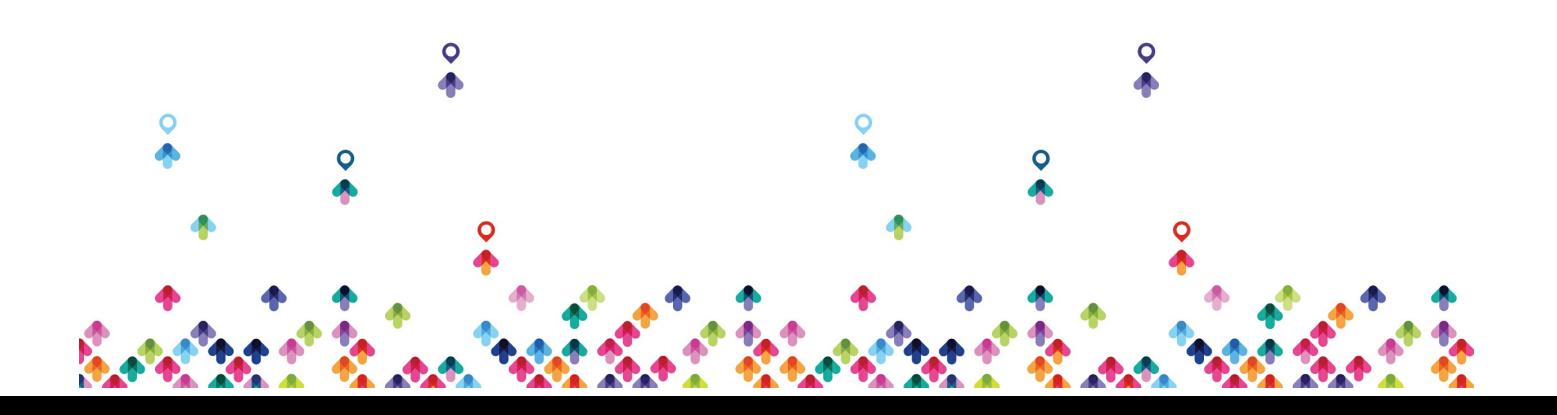

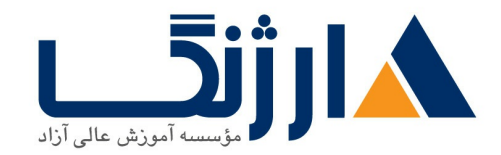

خیابان ولیعصر، نبش فاطمی، کوچه بوعلی سینا شرقی، پلاک ۱۷  $\Lambda$ ۸۹۶۹۱۴۲ : قائمن: ۸۸۹۹۵۲۴۸ | قاکس: ۸۸۹۶۹۱۴۲

- BGP Peering Over Link-Local Addresses
- BGP Prefix Filtering
- MP BGP Configuration and Troubleshooting
- Configuring IPv $\epsilon$  Policy-Based Routing (PBR)
	- PBR Basics
	- Configure PBR
- Configuring First-Hop Redundancy Protocols (FHRPs) for IPv۶
	- FHRP Concepts
	- o HSRP for IPvs
	- o GLBP for IPvs
- Configuring Route Redistribution
	- Route Redistribution
	- PE CE Redistribution for Service Providers

#### *A.* **IPv<sup>** $\epsilon$ **</sup> Multicast Services**

- Implementing Multicast in an IPv Retwork
	- IPv, Multicast Addressing
	- o PIM for IPvs
	- Rendezvous Points
	- . MP-BGP for the IPv, Multicast Address Family
	- How to Implement Multicasting in an IPv Retwork
	- IPv<sub>۶</sub> Multicast Application Example
- Using IPv, MLD
	- Multicast Listener Discovery (MLD)
	- MLD Snooping

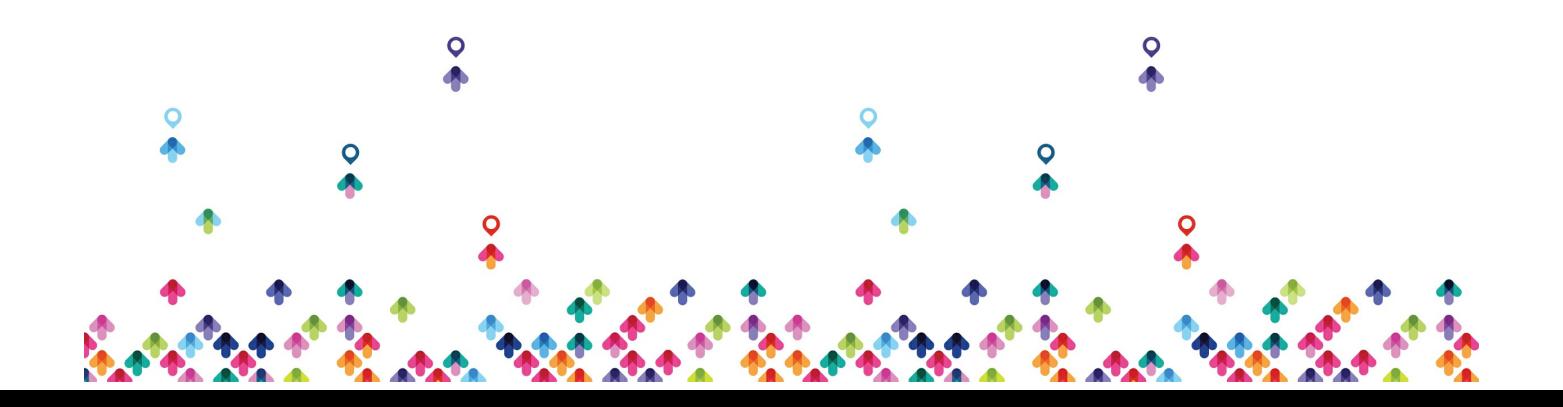

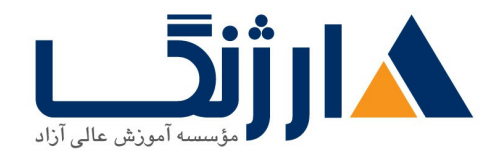

خیابان ولیعصر، نبش فاطمی، کوچه بوعلی سینا شرقی، پلاک ۱۷  $\Lambda$ ۸۹۶۹۱۴۲ : هـ - ۸۸۹۹۵۳۴۸ | ۸۸۹۵۷۰۷۵ | فاکس: ۸۸۹۶۹۱۴۲

Multicast User Authentication and Group Range Support

## *8* **IPv<sub></sub>** *Transition* **Mechanisms**

- Implementing Dual-Stack
	- Dual-Stack Applications
	- Dual Stack Node
	- The Dual-Stack Approach
- IPv<sup>s</sup> Tunneling Mechanisms
	- Overlay Tunnels
	- Manually Configured Tunnels
	- Automatic Tunnels

## **V. IPv<sub></sub> Security**

- Configuring IPv۶ ACLs
	- o IPvs ACLS
	- Reflexive and Time Based ACLs
	- Cisco IOS IPv<sup>۶</sup> Header Filtering
	- Cisco IOS New ICMPv۶ Types
	- Editing ACLs
	- Configuring ACLs in an IPv Environment
- IPsec. IKE, and VPNs
	- VPN Connections Using IPv۶
- Security Issues in an IPv& Transition Environment
	- Dual-Stack Issues
	- Tunnel Security Issues

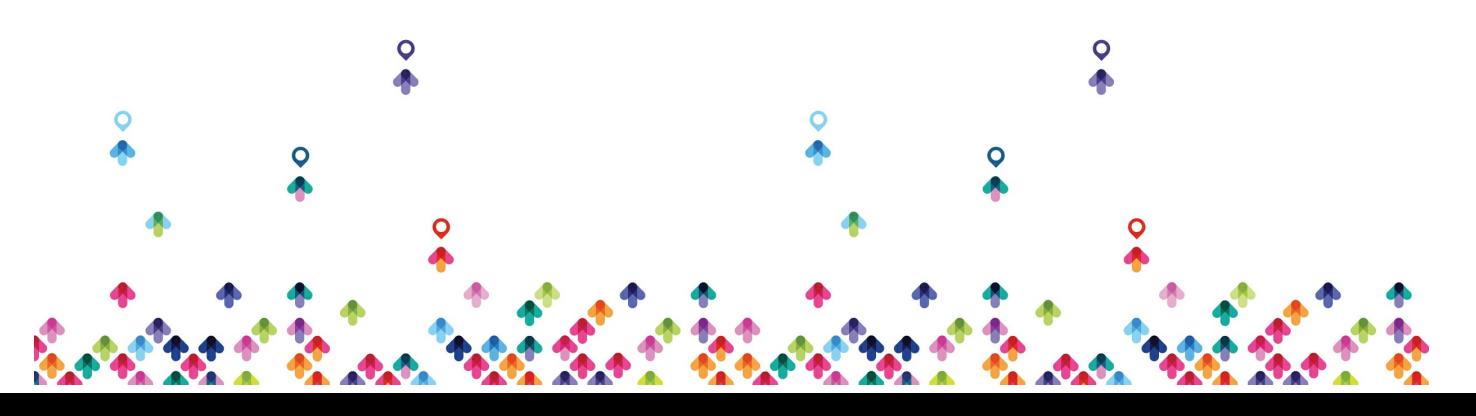

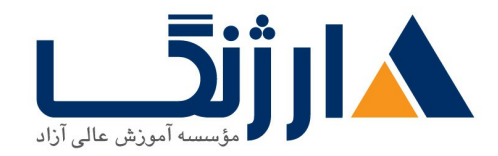

خیابان ولیعصر، نبش فاطمی، کوچه بوعلی سینا شرقی، پلاک ۱۷  $\Lambda$ ۸۹۶۹۱۴۲ : ۸۸۹۵۷۰۷۵ | ۸۸۹۵۷۰۷۵ | فاکس: ۸۸۹۶۹۱۴۲

- NAT PT Security Issues
- ICMP Traffic Requirements
- IPv<sup>s</sup> Security Practices
	- Threats in IPv, Networks
	- Build Distributed Security Capability
	- Hide Topology when Possible
	- Secure the Local Link
	- . ICMPv<sub>۶</sub> at Edge: Manage ICMPv۶ Traffic
	- Develop Mobility Support Plan
	- Use Transition Mechanisms as Transport
	- Secure the Routing Plane
	- Deploy an Early Warning System
- Cisco IOS Firewall for IPvs
	- . IPv<sup>s</sup> Inspection on ISRs
	- . Implement IPv, Inspection on ISRs
	- Zone-Based Policy Firewall for IPv<sub>۶</sub> on ISRs
	- Configuring Zones and Zone Pairs
	- . Configuring a Basic OSI Layer r to  $f$  Interzone Access Policy
	- Troubleshooting the Zone Based Policy Firewall

### **Deploying IPv**

- IPv Address Allocation
	- IPv<sup>s</sup> Internet
	- **.** IPv<sub>8</sub> Address Allocation
	- Connecting to the IPv<sup>s</sup> Internet

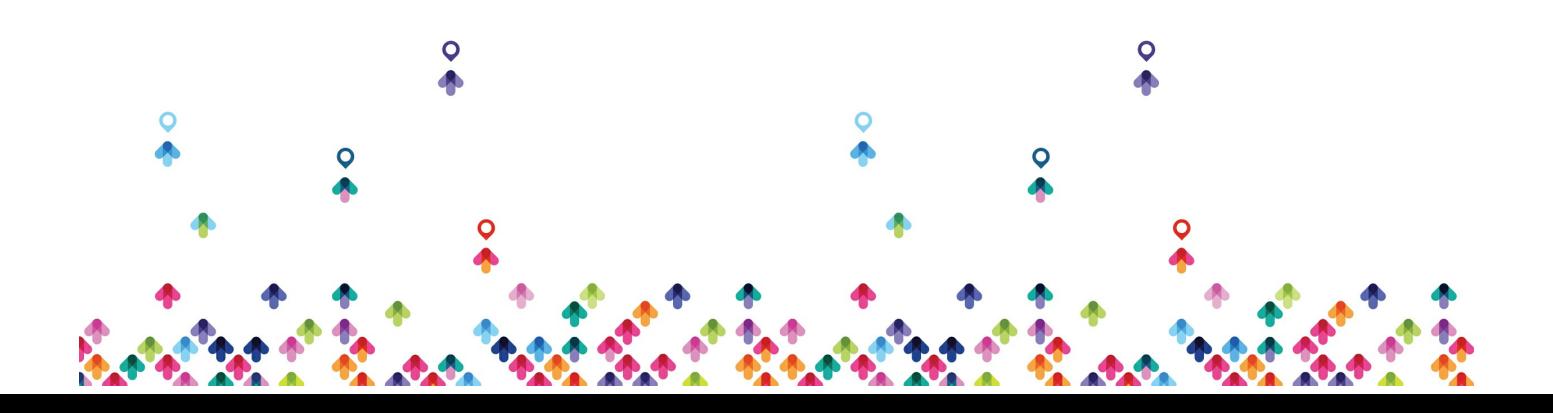

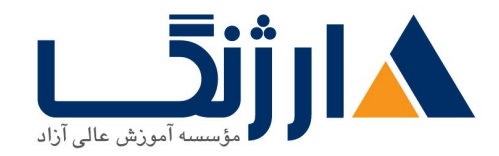

خیابان ولیعصر، نبش فاطمی، کوچه بوعلی سینا شرقی، پلاک ۱۷  $\Lambda$ ۸۹۶۹۱۴۲ : هـ - ۸۸۹۹۵۳۴۸ | ۸۸۹۵۷۰۷۵ | فاکس: ۸۸۹۶۹۱۴۲

- $\cdot$  IPv $\epsilon$  Multihoming
	- IPv<sup>s</sup> Multihoming Aspects and Issues
	- IPv Multihoming Status
- IPv<sup>s</sup> Enterprise Deployment Strategies
	- Enterprise Networks
	- Impacts of Network Services
	- WAN Networks
	- Dual Stack Advantages and Disadvantages
	- Tunneling Advantages and Disadvantages

## **1. IPv<sup>s</sup> and Service Providers**

- IPv۶ Service Provider Deployment
	- Dual Stack Deployment
	- IPv Only Deployment
	- Encapsulation
	- **IPv**<sup>Services</sup>
	- Key Service Provider Strategies
	- Service Layer Address Allocation
	- Encapsulation Support
- $\bullet$  Support for IPv $\epsilon$  in MPLS
	- MPLS Operations
	- IPv sover MPLS Deployment Scenarios
	- . IPv Funnels Configured on CE Routers
	- IPv over Layer r MPLS VPN
	- o Cisco &PE

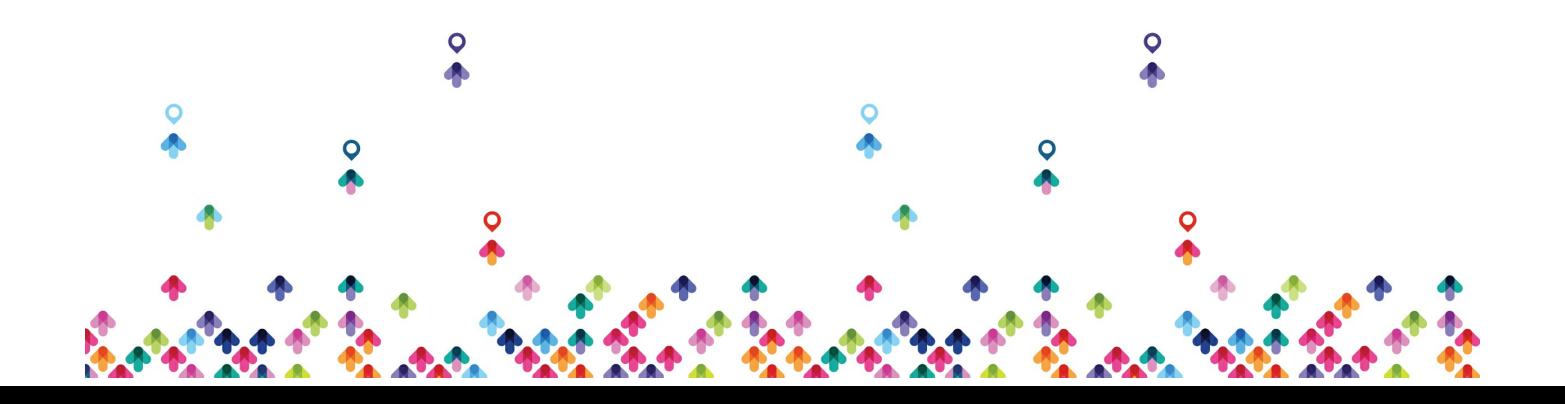

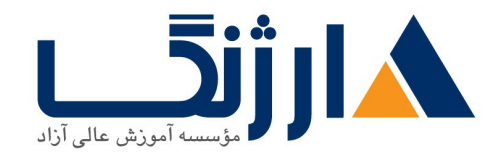

خیابان ولیعصر، نبش فاطمی، کوچه بوعلی سینا شرقی، پلاک ۱۷  $\Lambda$ ۸۹۶۹۱۴۲ : ۸۸۹۵۷۰۷۵ | ۸۸۹۵۷۰۷۵ | فاکس: ۸۸۹۶۹۱۴۲

- How to Deploy Cisco  $P$ E on MPLS Networks
- $\cdot$   $\epsilon$ VPE
	- **Cisco &VPE Basics**
	- $\circ$  Configuring  $\circ$ VPE
- IPv<sup>s</sup> Broadband Access Services
	- IPv Rapid Deployment
	- Customer Link Encapsulations
	- FTTH Access Architecture
	- Cable Access Architecture
	- Wireless Access Architecture
	- DSL Access Architecture

### **IPv<sup>e</sup> Case Studies**

- Planning and Implementing IPvs in Enterprise Networks
	- Enterprise Network Definition
	- . Implementing IPvs in an Enterprise Campus Network
	- . IPv in an Enterprise WAN Network
- Planning and Implementing IPvs in Service Provider Networks
	- Service Provider Network Design
	- . Native IPv > Deployment in Service Provider Access Networks
	- . Native IPv > Deployment in the Service Provider Core Network
	- ۶ PE Deployment in the Service Provider Core Network
- $\bullet$  Planning and Implementing IPv $\epsilon$  in Branch Networks
	- Branch Deployment Overview
	- **Branch Deployment Profiles: Single-Tier Profile Implementation**

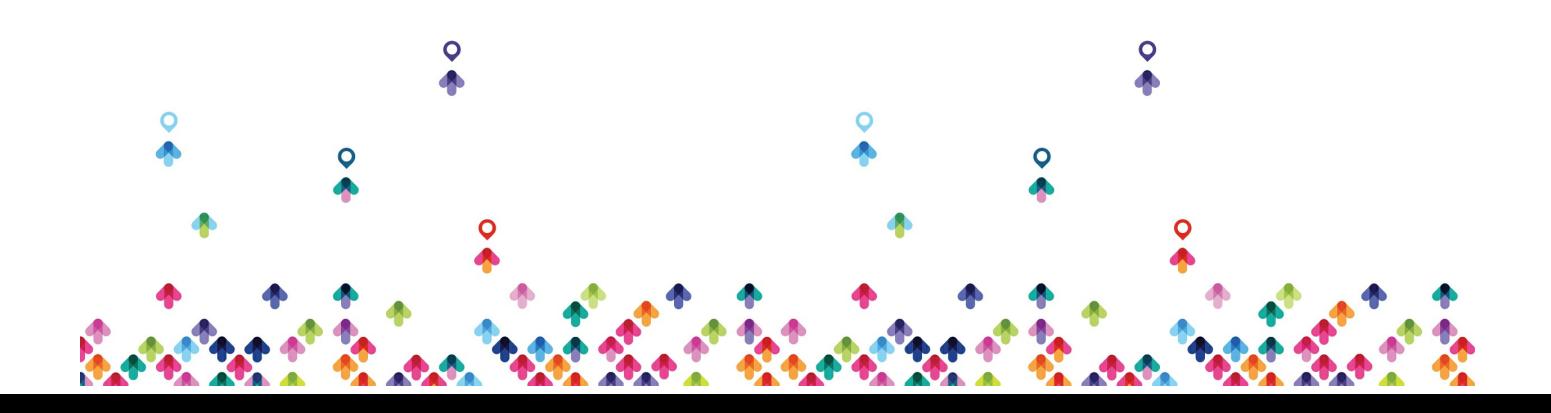

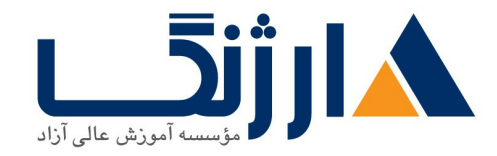

خیابان ولیعصر، نبش فاطمی، کوچه بوعلی سینا شرقی، پلاک ۱۷ تلفن: ٨٥ - ٨٨٩٩٥٣٤٨ | ٨٨٩٥٧٠٧٥ | فاكس: ٨٨٩٤٩١۴٢

# مخاطبان دوره

• مهندسین شبکه و تکنسینهای فعال در بخش های enterprise

# پیش نیاز ها

- داشتن مدرک (ICND و ICND یا CCNA
- داشتن مدرک ROUTE یا دانشی در سطح CCNP از شبکه و routing
	- دانش کار با سیستم عامل ویندوز
- **[Implementing](http://arjang.ac.ir/course/%D8%AF%D9%88%D8%B1%D9%87-ccnp-route-%D8%B3%DB%8C%D8%B3%DA%A9%D9%88-implementing-cisco-ip-routing-v20) Cisco IP Routing v** | **CCNP ROUTE**

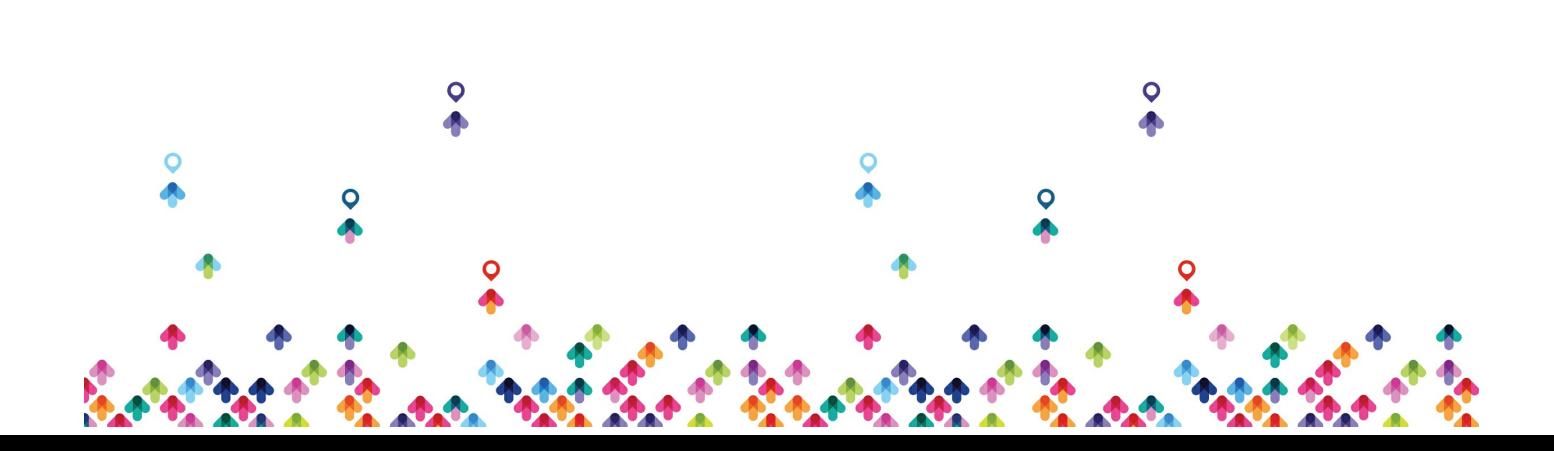